## **getDownloadLink**

Returns download links for specified files. Check "data" example below.

## **Parameters**

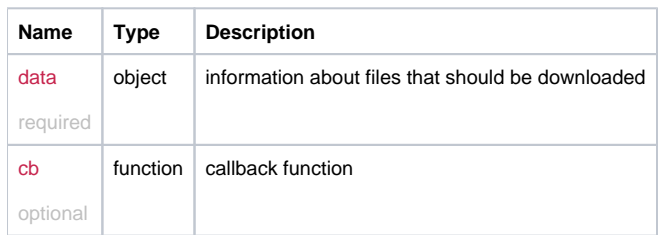

## Example

```
this.getDownloadLink = function(data, cb) {
  return _request( {
    method : 'POST',
    url: '/file/downloadlink',
    data: data,
    callback: cb
  });
};
```
## Example Result

```
{
 ids: ["12345678-1234-1234-123456789098"]
}
```